## **[VHS-Wochenendkurs "Digitale](https://bergkamen-infoblog.de/vhs-wochenendkurs-digitale-fotografie-und-bildbearbeitung-mit-gimp-2-8/) [Fotografie und](https://bergkamen-infoblog.de/vhs-wochenendkurs-digitale-fotografie-und-bildbearbeitung-mit-gimp-2-8/) [Bildbearbeitung mit GIMP 2.8"](https://bergkamen-infoblog.de/vhs-wochenendkurs-digitale-fotografie-und-bildbearbeitung-mit-gimp-2-8/)**

Der ungebremste Boom der digitalen Fotografie hat zu einer wahren Bilderflut geführt. Die kostengünstige moderne Technik verleitet schnell dazu, deutlich Bilder mehr zu fotografieren als benötigt werden. Die tatsächliche Bildauswahl erfolgt dann später am heimischen PC.

Um die individuellen Ergebnisse beim Fotografieren und späteren Bearbeiten der Bilder zu optimieren, werden in dem VHS-Kurs "Digitale Fotografie und Bildbearbeitung mit GIMP 2.8", sowohl Grundlagen und Tipps zur digitalen Fotografie als auch erste Bildbearbeitungsmöglichkeiten mit GIMP 2.8 vermittelt. Der Kurs läuft am Freitag, den 28.02.2014, von 19.00 bis 21.30 Uhr und am Samstag, den 01.03.2014, von 9.00 bis 14.45 Uhr. "Von der Datenübertragung bis zum fertigen Bild erhalten die Teilnehmenden viele Informationen und Unterstützung in diesem Kurs", erläutert Dozent Bernd Falkenberg.

GIMP ist ein Bildbearbeitungsprogramm, das als Freeware jedem zur Verfügung steht. Es bietet viele komfortable Möglichkeiten für Korrekturen und andere Bildbearbeitungen. Aus diesem Grund arbeitet die VHS Bergkamen im Bereich 'Digitale Bildbearbeitung' ausschließlich mit GIMP. "Wir werden das erworbene Wissen an Bildbeispielen anwenden und intensiv üben", sagt Bernd Falkenberg. "Dafür ist es wichtig, dass die Teilnehmenden im Umgang mit dem PC und dem Windows Dateisystem einigermaßen sicher sind. Zudem sollte jeder seine eigene Digitalkamera zusammen mit der Bedienungsanleitung mitbringen."

Dieser Kurs mit Kursnummer 5306 umfasst 10 Unterrichtsstunden

und kostet 23,00 €. Eine vorherige Anmeldung ist zwingend erforderlich. Anmeldungen nimmt das VHS-Team persönlich während der Öffnungszeiten montags bis freitags von 08.30 – 12.00 Uhr und montags, dienstags und donnerstags von 14.00 – 16:00 Uhr im Volkshochschulgebäude "Treffpunkt", Lessingstr. 2, 59192 Bergkamen, entgegen. Eine Anmeldung per Telefon ist unter der Rufnummer 02307 / 284952 oder 284954 möglich. Online können Interessierte sich jederzeit über [www.bergkamen.de](http://www.bergkamen.info/) oder direkt über http://vhs.bergkamen.de anmelden.

## **[Im VHS-Kurs lernen, wie sich](https://bergkamen-infoblog.de/im-vhs-kurs-lernen-wie-sich-familie-und-karriere-in-einklang-bringen-lassen/) [Familie und Karriere in](https://bergkamen-infoblog.de/im-vhs-kurs-lernen-wie-sich-familie-und-karriere-in-einklang-bringen-lassen/) [Einklang bringen lassen](https://bergkamen-infoblog.de/im-vhs-kurs-lernen-wie-sich-familie-und-karriere-in-einklang-bringen-lassen/)**

Am liebsten wollen wir alles zugleich: Erfolg im Beruf, Erfüllung in der Liebe, viele Freunde, eine abwechslungsreiche Freizeit. Die Realität sieht jedoch häufig anders aus. Stress, Frust und Zeitmangel machen sich breit. Helfen kann hier ein ausgewogenes Verhältnis von Beruf und Privatleben, "Work Life Balance" genannt.

In einem Samstags-Workshop der Volkshochschule Bergkamen lernen die Teilnehmenden am Samstag, 1. März, von 9:30 bis 18:00 Uhr Strategien für eine bessere Work-Life-Balance kennen. Sie erhalten Tipps, wie sie ihre Zeit und Energie gezielter einsetzen können, und Ideen für ihre weitere Lebensplanung. Themen im Workshop sind unter anderem das eigene Zeitverhalten, Zeitmanagement, Arbeitsplatzgestaltung und das Einräumen von ausreichend "Ich-Zeit". "Mein Ziel ist es, den Teilnehmenden zu helfen mehr Lebensqualität durch ein ausgewogenes Verhältnis zwischen Arbeit und Privatleben zu

erreichen", sagt Dozentin Daniela Bextermöller, die den Workshop leitet. "Die richtige Balance zu finden verringert den Dauerfrust stark belasteter Personen und macht das Leben leichter. Dadurch wird man auch leistungsfähiger im Beruf."

Dieser Workshop mit Kursnummer 5920 umfasst 10 Unterrichtsstunden und kostet 40,00 €. Eine vorherige Anmeldung ist zwingend erforderlich. Anmeldungen nimmt das VHS-Team persönlich während der Öffnungszeiten montags bis freitags von 08.30 – 12.00 Uhr und montags, dienstags und donnerstags von 14.00 – 16:00 Uhr im Volkshochschulgebäude "Treffpunkt", Lessingstr. 2, 59192 Bergkamen, entgegen. Eine Anmeldung per Telefon ist unter der Rufnummer 02307 / 284952 oder 284954 möglich. Online können Interessierte sich jederzeit über [vhs.bergkamen.de](http://vhs.bergkamen.de/) oder [www.bergkamen.de](http://www.bergkamen.de/) anmelden.

## **[VHS klärt auf: Was bringen](https://bergkamen-infoblog.de/vhs-klaert-auf-was-bringen-soziale-netzwerke-wie-facebook-google-co/) [soziale Netzwerke wie](https://bergkamen-infoblog.de/vhs-klaert-auf-was-bringen-soziale-netzwerke-wie-facebook-google-co/) [Facebook, Google + & Co.](https://bergkamen-infoblog.de/vhs-klaert-auf-was-bringen-soziale-netzwerke-wie-facebook-google-co/)**

**"Soziale Netzwerke – Was sind google+, Twitter, Xing und Facebook und was bringt es mir, mich dort anzumelden?" Antworten auf diese spannende Fragen bringt** Expertin Karen Falkenberg in einem VHS-Kurs, der am 26. Februar startet.

Das Internet ist weltweit verfügbar und damit ein ideales Mittel, um mit Freunden, Verwandten, Bekannten oder auch Kunden in Kontakt zu bleiben und zu kommunizieren. Viele sprechen über Facebook, google+, Twitter und Xing. Aber was versteht man eigentlich genau darunter und auch unter dem Sammelbetriff "Social Media"? Welche Plattformen stehen zur Verfügung und was können sie im Einzelnen leisten? Was wird eher im privaten Bereich genutzt und was ist auch beruflich sinnvoll?

Antworten auf diese Fragen liefert Dozentin Karen Falkenberg im Rahmen eines VHS-Kurses ab dem 26. Februar zweimal mittwochsabends im VHS-Gebäude "Treffpunkt".

#### **Freunde im Internet finden**

"In diesem Einführungskurs in das Thema Social Media erläutere ich, für wen welche Plattform interessant und nützlich sein kann", sagt Karen Falkenberg. "Es geht darum, wie man wo am besten Freunde finden, Nachrichten senden und empfangen, Informationen und Fotos verteilen oder in Echtzeit kommunizieren kann. Neben dem Nutzen zeige ich aber auch mögliche Gefahren und Stolpersteine dieser Plattformen auf. Wichtig sind in diesem Zusammenhang unter anderem die Regelungen zur Verwendung von Bildern und Urheberrechte. Auch darauf gehe ich in dem Kurs ein."

Dieser Kurs mit Kursnummer 5108 umfasst 8 Unterrichtsstunden und kostet 18,40 €. Eine vorherige Anmeldung ist zwingend erforderlich. Anmeldungen nimmt das VHS-Team persönlich während der Öffnungszeiten montags bis freitags von 08.30 – 12.00 Uhr und montags, dienstags und donnerstags von 14.00 – 16:00 Uhr im Volkshochschulgebäude "Treffpunkt", Lessingstr. 2, 59192 Bergkamen, entgegen. Eine Anmeldung per Telefon ist unter der Rufnummer 02307 / 284952 oder 284954 möglich. Online können Interessierte sich jederzeit über [vhs.bergkamen.de](http://vhs.bergkamen.de/) oder [www.bergkamen.de](http://www.bergkamen.de/) anmelden.

## **[VHS zeigt es:](https://bergkamen-infoblog.de/vhs-zeigt-es-einkommensteuererklaerung-2013-selber-machen/) [Einkommensteuererklärung 2013](https://bergkamen-infoblog.de/vhs-zeigt-es-einkommensteuererklaerung-2013-selber-machen/) [selber machen](https://bergkamen-infoblog.de/vhs-zeigt-es-einkommensteuererklaerung-2013-selber-machen/)**

**Im VHS-Kurs lernen Arbeitnehmer/-innen und Rentner/-innen, wie es geht: Die Einkommensteuererklärung 2013 selber machen. Los** geht es am 19. Februar. Der Kurs geht über vier **MIttwochabende.**

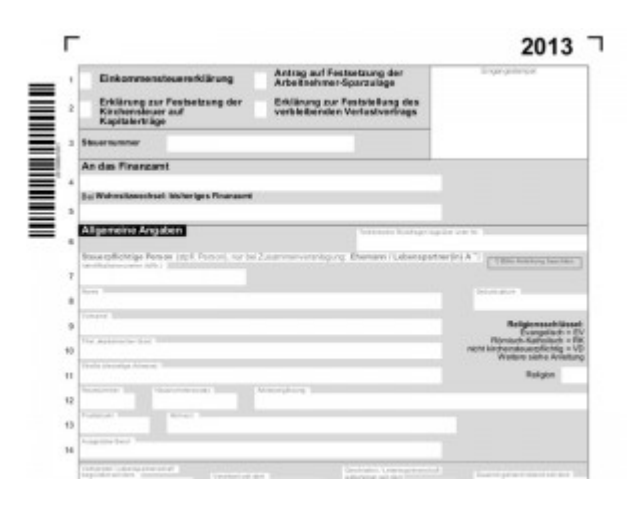

Jetzt ist der richtige Zeitpunkt, um die Einkommenssteuererklärung für das Jahr 2013 zu erstellen. Die Ermittlung der Besteuerungsgrundlagen für die Einkommenssteuer ist insbesondere in den letzten Jahren immer komplizierter und

unverständlicher geworden. "Sogar hochrangige Politiker geben zu, dass sie ihre eigenen Steuerbescheide nicht mehr verstehen", sagt Diplom-Finanzwirt Dietmar Kruschewski, der Interessierten ab dem 19. Februar an vier Mittwochabenden in der Volkshochschule Bergkamen das kleine Einmaleins der Einkommenssteuer beibringt.

Gerade auch im Bereich der Arbeitslohn- und Rentenbesteuerung ergeben sich durch Abzugsbeschränkungen von Kosten bzw. Erfassung von bisher steuerfreien Einnahmen immer höhere Steuerbelastungen. "In dem Kurs werde ich anhand der amtlichen Steuererklärungsvordrucke allgemein die Besteuerungsgrundlagen wie Einnahmen, Werbungskosten, Sonderausgaben oder außergewöhnliche Belastung speziell für Arbeitnehmer und

Rentner erörtern", sagt Kruschewski. "Mit dem im Kurs erworbenen Wissen können die Teilnehmerinnen und Teilnehmer die noch vorhandenen Steuerentlastungsmöglichkeiten erkennen und gegebenenfalls geltend machen."

Dieser Kurs mit Kursnummer 5600 umfasst 12 Unterrichtsstunden und kostet 27,60 €. Eine vorherige Anmeldung ist zwingend erforderlich. Anmeldungen nimmt das VHS-Team persönlich während der Öffnungszeiten montags bis freitags von 08.30 – 12.00 Uhr und montags, dienstags und donnerstags von 14.00 – 16:00 Uhr im Volkshochschulgebäude "Treffpunkt", Lessingstr. 2, 59192 Bergkamen, entgegen. Eine Anmeldung per Telefon ist unter der Rufnummer 02307 / 284952 oder 284954 möglich. Online können Interessierte sich jederzeit über [vhs.bergkamen.de](http://vhs.bergkamen.de/) oder [www.bergkamen.de](http://www.bergkamen.de/) anmelden.

## **[Vortrag bei der VHS](https://bergkamen-infoblog.de/vortrag-bei-der-vhs-bergkamen-gute-fette-schlechte-fette/)** Bergkamen: "Gute Fette **[schlechte Fette"](https://bergkamen-infoblog.de/vortrag-bei-der-vhs-bergkamen-gute-fette-schlechte-fette/)**

"Gute Fette – schlechte Fette" – so lautet der Titel des nächsten Vortrages im Rahmen der naturheilkundlichen Reihe der Volkshochschule Bergkamen. Heilpraktikerin Claudia Lindemann referiert am Mittwoch, 19. Februar, von 19 bis 20:30 Uhr im VHS-Gebäude "Treffpunkt" über die Qualität der verschiedenen Fette und Öle, die wir üblicherweise in unserer Küche verwenden.

"Studien haben gezeigt, dass der Verzehr guter Öle und Fette die Entstehung vieler Erkrankungen, wie zum Beispiel

Arteriosklerose, Herzerkrankungen und Rheuma günstig beeinflussen kann", sagt Claudia Lindemann. "Nicht nur der Cholesterinspiegel lässt sich durch die Auswahl guter Fette beeinflussen, sondern auch die Tendenz zu entzündlichen Erkrankungen."

Welche Fette und Öle unserer Gesundheit gut tun, wie diese in den täglichen Ernährungsplan eingebaut werden können und welche Rolle dabei die Omega-3- und Omega-6-Fettsäuren spielen, erfahren Interessierte an diesem Abend. Für die Teilnahme an dieser Veranstaltung ist ein Kursentgelt in Höhe von 9,00 € zu entrichten.

Für diesen Kurs mit Kursnummer 3422 ist eine vorherige Anmeldung bei der VHS zwingend erforderlich. Anmeldungen nimmt das VHS-Team persönlich während der Öffnungszeiten montags bis freitags von 08.30 – 12.00 Uhr und montags, dienstags und donnerstags von 14.00 – 16:00 Uhr im Volkshochschulgebäude "Treffpunkt", Lessingstr. 2, 59192 Bergkamen, entgegen. Eine Anmeldung per Telefon ist unter der Rufnummer 02307 / 284952 oder 284954 möglich. Allerdings ist die VHS-Verwaltung auf Grund der Betriebsferien erst ab dem 8. Januar 2014 wieder erreichbar. Auch während der Betriebsferien können Interessierte sich jederzeit online über http://vhs.bergkamen.de anmelden.

### **[Kreativ sein am Wochenende:](https://bergkamen-infoblog.de/kreativ-sein-am-wochenende-vhs-kurs-filzspass-basics/)** VHS-Kurs "Filzspaß - Basics"

Bei dem Tageskurs "Filzspaß - Basics", der am Sonntag, 16. Februar, von 9:30 bis 17 Uhr in den Räumlichkeiten der Ökologiestation, Westenhellweg 110, in Bergkamen-Heil

stattfindet, können filzbegeisterte Menschen ohne Vorkenntnisse einen Tag lang nach Herzenslust kreativ sein.

Hier kann das Filzen einmal gründlich ausprobiert werden. Das Grundprinzip ist einfach und doch braucht es einiges an Tipps, Gefühl und Erfahrung, um das individuelle Einzelstück nach eigenen Vorstellungen Schritt für Schritt zu gestalten.

Aus farbig feiner Wolle, Wasser und Seife filzen die Teilnehmenden unter der fachkundigen Leitung durch Dozentin Monika Ullherr-Lang Kugeln, Scheiben, Bänder und Flächen, aus denen kreative Schmuckstücke und dekorative Accessoires entstehen. "Filzen macht in der Gruppe noch mehr Spaß als alleine zu Hause", sagt Dozentin Ullherr-Lang. "Die Teilnehmenden nehmen anschließend ein Filzobjekt mit nach Hause und dazu das Know-How, um eigenständig weitere Filzexperimente durchführen zu können."

#### **Stärkung bitte selbst mitbringen**

Die Kursleiterin bringt Wolle und Hilfsmaterialien mit, die über einen Materialkostenbeitrag abgerechnet werden. Die Teilnehmenden sollten zwei bis drei Handtücher, Schreibzeug, Schere sowie Noppenfolie im Gepäck haben. Zudem können neben Filzwolle, Filzprodukten und Filzbüchern aus dem eigenen Haushalt weitere Gegenstände mitgebracht werden, die sich kreativ verarbeiten lassen, wie Perlen oder Steine. "Da wir uns in der Ökologiestation nicht verpflegen können, sollten die Teilnehmenden für den Tag zudem einen kleinen Imbiss und etwas zu Trinken dabei haben", sagt Monika Ullherr-Lang.

"Filzspaß - Basics" wird von der Volkshochschule Bergkamen in Kooperation mit dem Umweltzentrum Westfalen und der Naturförderungsgesellschaft für den Kreis Unna angeboten. Anmeldungen für den Kurs Nr. 2130, für den ein Kursentgelt in Höhe von 30,00 € sowie Materialkosten zu entrichten sind, nimmt das VHS-Team persönlich während der Öffnungszeiten montags bis freitags von 08.30 – 12.00 Uhr und montags,

dienstags und donnerstags von 14.00 – 16:00 Uhr im Volkshochschulgebäude "Treffpunkt", Lessingstr. 2, 59192 Bergkamen, entgegen. Eine Anmeldung per Telefon ist unter der Rufnummer 02307 / 284 952 oder 284 954 möglich. Online können Interessierte sich jederzeit über [vhs.bergkamen.de](http://www.bergkamen.info/) oder [www.bergkamen.de](http://www.bergkamen.de/) anmelden.

## **[VHS zeigt's: Kleider machen](https://bergkamen-infoblog.de/vhs-zeigts-kleider-machen-leute-auch-im-beruf/) [Leute – auch im Beruf](https://bergkamen-infoblog.de/vhs-zeigts-kleider-machen-leute-auch-im-beruf/)**

**Den persönlichen Auftritt im Beruf durch Harmonie von Kopf bis** Fuß stärken, ist das Ziel des VHS-Kurses "Farb- und **Stilberatung" am Samstag, 15. September. Er** zeigt auf, wie man durch die richtige Kleidungswahl sicher und kompetent wirkt.

Ein gelungener persönlicher Auftritt kann den beruflichen Erfolg stützen. "Sicherheit und Erfolg beim Auftreten im Berufs- und Privatleben entsteht durch Harmonie von Kopf bis Fuß. Das richtige Kombinieren von Farben und Stil bringt Ihre Persönlichkeit noch besser zur Geltung", sagt Dozentin Karin Hartig, die Inhaberin der Firma "Imageberatung und Coaching Karin Hartig" ist. Am Samstag, den 15.02.14, bietet sie bei der VHS Bergkamen von 10.00 bis 17.00 Uhr im Volkshochschulgebäude "Treffpunkt" den Kurs 5912 "Farb- und Stilberatung" an.

"Die Gruppengröße ist auf 6 Personen begrenzt", sagt Patricia Höchst, die den Fachbereich EDV und beruflich Bildung bei der VHS Bergkamen verantwortet. "Damit kann die Dozentin auf jede einzelne Person gezielt eingehen und diese individuell beraten."

Die Typberatung, zu der Farbharmonie, Stil, Make-up und Frisur

gehören, ist als Grundlage enorm wichtig. In der Kleingruppe analysiert die Dozentin den jeweiligen Hautunterton der Teilnehmenden, um daraufhin die idealen Farben für Garderobe, Make-up, Haare und Accessoires festzustellen, "Denn die richtigen Farben unterstreichen die Persönlichkeit und vermitteln ein angenehmes Äußeres", sagt Karin Hartig. "Durch eine gut gewählte und zusammengestellte Garderobe wirken Sie dynamischer und kompetenter. Außerdem können Sie viel Zeit und Geld sparen, weil Sie dann Ihren Kleiderschrank nach passenden Farben und Stil organisiert haben und für jede Gelegenheit gut gekleidet sind!" Die Kurskosten betragen für die insgesamt 8 Unterrichtsstunden in der Kleingruppe 66,00 €. Dieser Kurs ist von der Ermäßigungsregelung ausgeschlossen.

Für diesen Kurs mit Kursnummer 5912 ist eine vorherige Anmeldung zwingend erforderlich. Anmeldungen nimmt das VHS-Team persönlich während der Öffnungszeiten montags bis freitags von 08.30 – 12.00 Uhr und montags, dienstags und donnerstags von 14.00 – 16:00 Uhr im Volkshochschulgebäude "Treffpunkt", Lessingstr. 2, 59192 Bergkamen, entgegen. Eine Anmeldung per Telefon ist unter der Rufnummer 02307 / 284 952 oder 284 954 möglich. Online können Interessierte sich jederzeit über [www.bergkamen.de](http://www.bergkamen.info/) oder direkt über http://vhs.bergkamen.de anmelden.

## **[VHS-Kurs am Wochenende](https://bergkamen-infoblog.de/vhs-kurs-am-wochenende-verschafft-einen-einblick-in-word-excel-und-powerpoint/) [verschafft einen Einblick in](https://bergkamen-infoblog.de/vhs-kurs-am-wochenende-verschafft-einen-einblick-in-word-excel-und-powerpoint/) [Word, Excel und PowerPoint](https://bergkamen-infoblog.de/vhs-kurs-am-wochenende-verschafft-einen-einblick-in-word-excel-und-powerpoint/)**

MS Office 2010 kommt in zahlreichen Büros Deutschlands zum Einsatz. Wer die Grundlagen des darin enthaltenen Tabellenkalkulationsprogramms MS Excel, des Textverarbeitungsprogramms MS Word und des Präsentationsprogramms MS PowerPoint kennenlernen möchte, der ist in dem Kurs "MS Office 2010 Professional" (Kursnummer 5201) richtig aufgehoben.

Die Teilnehmer treffen sich zwei Mal samstags im EDV-Raum des VHS-Gebäudes "Treffpunkt", und zwar am 15. Februar und am 15. März, jeweils von 09:00-14:00 Uhr. Dozent Marcus Garand bietet hier in kompakter Form einen Einstieg in die zahlreichen Funktionen dieser drei Anwendungsprogramme, die unter dem Dach "MS Office" zusammengefasst werden.

"Wir beschäftigen uns mit den grundlegenden Funktionen der drei Programme, so dass die Teilnehmenden diese anschließend für die typischen Büroarbeiten sinnvoll einsetzen können", erläutert Marcus Garand die Kursinhalte. Interessierte sollten solide PC-Grundlagenkenntnisse mitbringen. "Für diejenigen, die weiter in die Tiefe gehen möchten, bieten wir in diesem Semester weiterführende Kurse in MS Excel und MS Word an", sagt Patricia Höchst, die bei der VHS Bergkamen den Fachbereich EDV und berufliche Bildung verantwortet.

Dieser Kurs 5201 umfasst 12 Unterrichtsstunden und kostet 27,60 €. Eine vorherige Anmeldung ist zwingend erforderlich. Anmeldungen nimmt das VHS-Team persönlich während der Öffnungszeiten montags bis freitags von 08.30 – 12.00 Uhr und montags, dienstags und donnerstags von 14.00 – 16:00 Uhr im Volkshochschulgebäude "Treffpunkt", Lessingstr. 2, 59192 Bergkamen, entgegen. Eine Anmeldung per Telefon ist unter der Rufnummer 02307 / 284952 oder 284954 möglich. Online können Interessierte sich jederzeit über [vhs.bergkamen.de](http://vhs.bergkamen.de/) oder [www.bergkamen.de](http://www.bergkamen.de/) anmelden.

## **[Neuer Kurs der VHS:](https://bergkamen-infoblog.de/neuer-kurs-der-vhs-webseitenpflege-mit-joomla/) [Webseitenpflege mit Joomla](https://bergkamen-infoblog.de/neuer-kurs-der-vhs-webseitenpflege-mit-joomla/)**

Wer für seinen Verein oder sein Unternehmen eine Webseite mit Joomla gestalten oder pflegen möchte, der erhält Hilfestellung bei der VHS Bergkamen. Ab dem 5. Februar läuft dreimal  $m$ ittwochsabends von 18 bis 21:15 Uhr der Kurs "Webseiten mit Joomla".

"Dieses Thema haben wir auf Anregung unserer Teilnehmenden neu in das Programm aufgenommen", sagt Patricia Höchst, die bei der VHS Bergkamen für den Fachbereich "EDV und berufliche Bildung" verantwortlich ist. "Bisher konzentrierten wir uns auf das Content Management System TYPO 3. Aber Joomla ist ebenfalls weit verbreitet und hier gibt es offensichtlich Schulungsbedarf."

Die erfahrene Dozentin Karen Falkenberg wird in 12 Unterrichtsstunden die notwendigen Einblicke in die Arbeitsweise mit Joomla 2.5 und gegebenenfalls auch in die Version 3.0 geben. Egal, ob die Teilnehmenden Beiträge oder Module erstellen wollen, sie lernen in diesem Kurs einen effektiven Umgang mit diesem Content Management System. "Wir schauen uns gemeinsam die Möglichkeiten von Joomla an und üben anschließend", sagt Karen Falkenberg. "Wir werden Newseinträge generieren und die Datenspeicherung optimieren. Ich erläutere die unterschiedlichen Nutzungsmöglichkeiten von Joomla und es gibt im Kurs viele Übungsphasen, damit sich das neu erworbene Wissen auch festigt".

Für diesen Kurs mit Kursnummer 5111, der 27,60 € kostet, ist eine vorherige Anmeldung zwingend erforderlich. Anmeldungen nimmt das VHS-Team persönlich während der Öffnungszeiten montags bis freitags von 08.30 – 12.00 Uhr und montags, dienstags und donnerstags von 14.00 – 16:00 Uhr im Volkshochschulgebäude "Treffpunkt", Lessingstr. 2, 59192 Bergkamen, entgegen. Eine Anmeldung per Telefon ist unter der Rufnummer 02307 / 284 952 oder 284 954 möglich. Online können Interessierte sich jederzeit über [www.bergkamen.de](http://www.bergkamen.info/) oder direkt über http://vhs.bergkamen.de anmelden.

## **[VHS bietet an: Discofox-Kurs](https://bergkamen-infoblog.de/vhs-bietet-an-discofox-kurs-fuer-abiball-hochzeitsfeiern-und-co/) [für Abiball, Hochzeitsfeiern](https://bergkamen-infoblog.de/vhs-bietet-an-discofox-kurs-fuer-abiball-hochzeitsfeiern-und-co/) [und Co.](https://bergkamen-infoblog.de/vhs-bietet-an-discofox-kurs-fuer-abiball-hochzeitsfeiern-und-co/)**

Die Bergkamener Volkshochschule bietet wieder zum Discofox-Kurs am 14. und 15. Februar. Anmelden können sich aber nur Paare und keine Solotänzer.

Discofox ist der Tanz, der zu fast jeder Stimmungsmusik getanzt werden kann und den so ziemlich jede Tänzerin und jeder Tänzer auf einer Party oder einem Fest beherrscht. Wer also nicht zum Thekenhocker werden möchte sondern mitmischen will, sollte diesen Tanz erlernen.

Im Anfängerkurs der Volkshochschule Bergkamen werden auf dem Parkett des großen Saals des VHS-Gebäudes "Treffpunkt" am 14. und 15. Februar die Grundfiguren und Grunddrehungen des Discofox vermittelt. "Zusätzlich werden wir einige interessante Varianten einstudieren", sagt Michael Krause, der diesen Kurs leitet. "Eine Anmeldung ist allerdings nur als Paar möglich, damit jeder Teilnehmende auch einen Tanzpartner hat."

#### **Keiner soll einsam an der Theke stehen**

"Wir bieten diesen Kurs regelmäßig im Frühjahr an, weil dann die alljährliche Hochzeitswelle im Mai und kurz vor den Sommerferien die Abibälle vor der Tür stehen", sagt die VHS-Leiterin Sabine Ostrowski. "Da will so manches Paar vorher sicherheitshalber noch ein bisschen üben."

Der Kurs mit Kursnummer 2091 läuft am Freitag, den 14.02.14, von 18.00 Uhr bis 20.15 Uhr und am Samstag, den 15.02.14, von 10.00 bis 12.15 Uhr. Er umfasst 6 Unterrichtsstunden und kostet 24,00 €.

Für diesen Kurs mit Kursnummer 2091 ist eine vorherige Anmeldung zwingend erforderlich. Anmeldungen nimmt das VHS-Team persönlich während der Öffnungszeiten montags bis freitags von 08.30 – 12.00 Uhr und montags, dienstags und donnerstags von 14.00 – 16:00 Uhr im Volkshochschulgebäude "Treffpunkt", Lessingstr. 2, 59192 Bergkamen, entgegen. Eine Anmeldung per Telefon ist unter der Rufnummer 02307 / 284952 oder 284954 möglich. Online können Interessierte sich jederzeit über [vhs.bergkamen.de](http://vhs.bergkamen.de/) oder [www.bergkamen.de](http://www.bergkamen.de/) anmelden.

# **[Hobbyfotografen lernen bei](https://bergkamen-infoblog.de/hobbyfotografen-lernen-bei-der-vhs-das-kostenlose-bildbearbeitungprogramm-gimp-kennen/) [der VHS das kostenlose](https://bergkamen-infoblog.de/hobbyfotografen-lernen-bei-der-vhs-das-kostenlose-bildbearbeitungprogramm-gimp-kennen/)**

### **[Bildbearbeitungprogramm GIMP](https://bergkamen-infoblog.de/hobbyfotografen-lernen-bei-der-vhs-das-kostenlose-bildbearbeitungprogramm-gimp-kennen/) [kennen](https://bergkamen-infoblog.de/hobbyfotografen-lernen-bei-der-vhs-das-kostenlose-bildbearbeitungprogramm-gimp-kennen/)**

Wer seine digitalen Bilder bearbeiten möchte aber nicht unbedingt eine teure Software dafür erwerben möchte, der landet oftmals bei dem frei verfügbaren Bildbearbeitungsprogramm GIMP. Die Volkshochschule Bergkamen bietet einen Wochenend-Kurs an, bei dem die Grundlagen für die Handhabung dieses Programms vermittelt werden.

Der Kurs "Digitale Bildbearbeitung mit GIMP 2.8 Crashkurs" läuft im EDV-Raum des VHS-Gebäudes "Treffpunkt" am Freitag, den 31. Januar, von 19:00-21:30 Uhr und am Samstag, den 1. Februar, von 09:00-14:45 Uhr.

"Wir starten mit einer kleinen theoretischen Einführung in die Bildbearbeitung", sagt Bernd Falkenberg, der diesen Kurs leitet. "Dann gehen wir aber zügig dazu über, dieses Wissen auf konkrete Bildmotive anzuwenden. Die Teilnehmerinnen und Teilnehmer werden die Bilder unter meiner Anleitung und unter Anwendung der verschiedenen Basisfunktionen der Freeware GIMP 2.8 verändern. Wir üben zum Beispiel die Funktionen Ausrichten, Säubern, Farb- und Tonwertkorrekturen."

Dieser Kurs mit der Kursnummer 5305 umfasst 10 Unterrichtsstunden und kostet 23,00 €. Die Teilnehmenden sollten sicher im Umgang mit einem PC und dem Windows Dateisystem sein. Ergänzende Schulungsunterlagen können für einen Kostenbeitrag in Höhe von 10,00 € erworben werden.

Für alle VHS-Kurse ist eine vorherige Anmeldung zwingend erforderlich. Anmeldungen nimmt das VHS-Team persönlich während der Öffnungszeiten montags bis freitags von 08.30 – 12.00 Uhr und montags, dienstags und donnerstags von 14.00 – 16:00 Uhr im Volkshochschulgebäude "Treffpunkt", Lessingstr. 2, 59192 Bergkamen, entgegen. Eine Anmeldung per Telefon ist

unter der Rufnummer 02307 / 284952 oder 284954 möglich. Online können Interessierte sich jederzeit über [www.bergkamen.de](http://www.bergkamen.info/) oder direkt über http://vhs.bergkamen.de anmelden.